# Package 'Rquake'

March 5, 2024

<span id="page-0-0"></span>Type Package

Title Seismic Hypocenter Determination

Version 2.5-1

Date 2024-02-22

**Depends**  $R (= 3.5.0)$ 

Imports RPMG, RSEIS, GEOmap, MBA, minpack.lm

Author Jonathan M. Lees [aut, cre], Baptiste Auguie [ctb]

Maintainer Jonathan M. Lees <jonathan.lees@unc.edu>

Description Non-linear inversion for hypocenter estimation and analysis of seismic data collected continuously, or in trigger mode. The functions organize other functions from 'RSEIS' and 'GE-Omap' to help researchers pick, locate, and store hypocenters for detailed seismic investigation. Error ellipsoids and station influence are estimated via jackknife analysis. References include Iversen, E. S., and J. M. Lees (1996)[<doi:10.1785/BSSA0860061853>](https://doi.org/10.1785/BSSA0860061853).

License GPL  $(>= 2)$ 

NeedsCompilation no

Repository CRAN

Date/Publication 2024-03-05 17:00:24 UTC

## R topics documented:

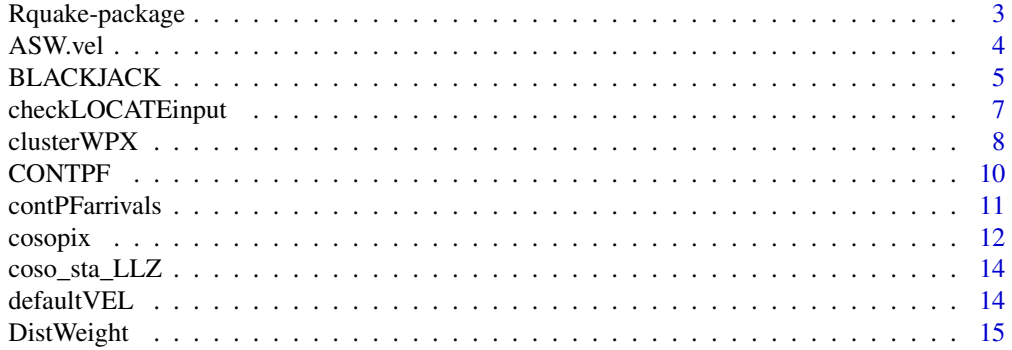

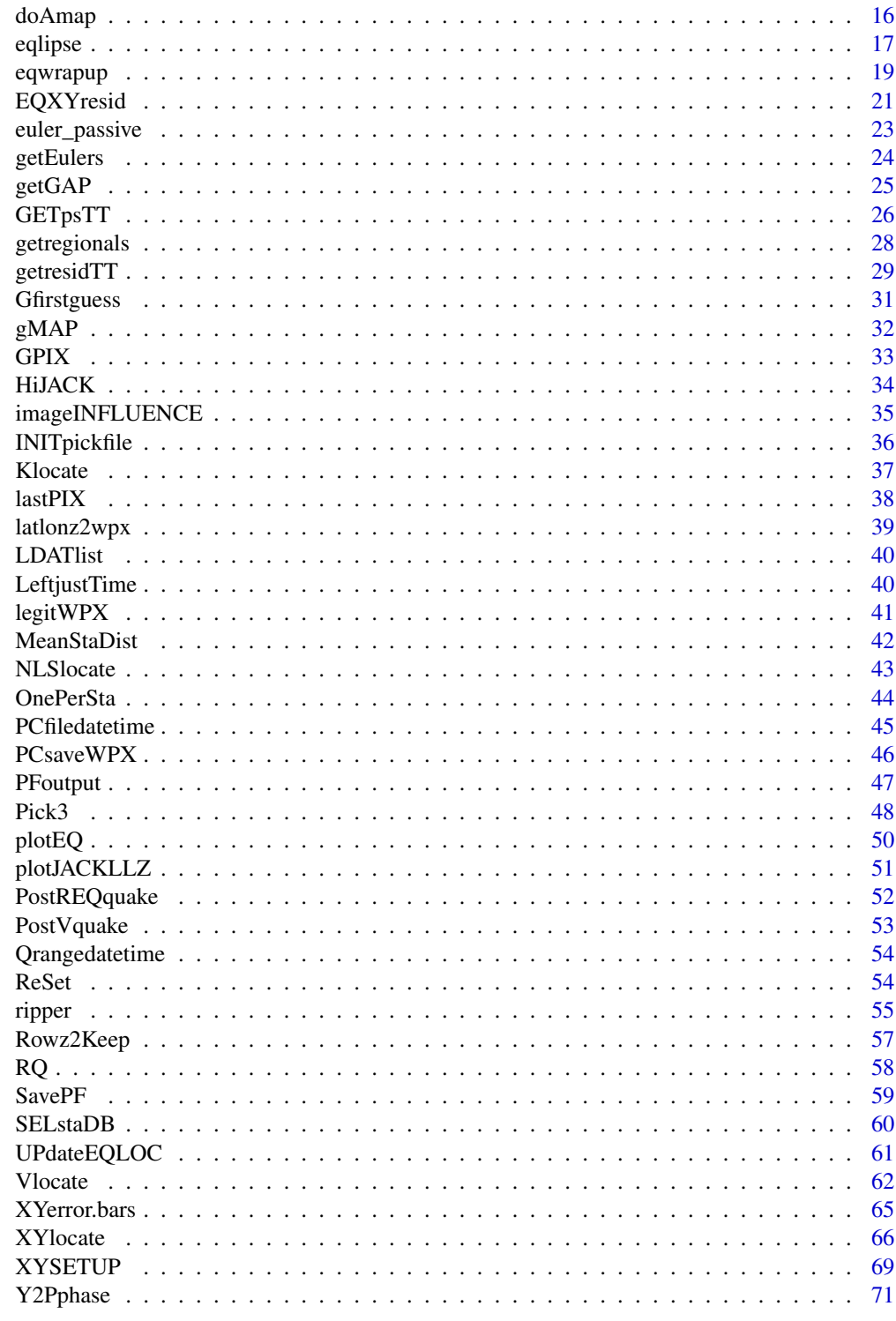

**Index** 

<span id="page-2-0"></span>

Non-linear earthquake locations are estimated by sequential convergence to hypocenter solutions, along with error ellipsoids and 3D-plotting, using a coordination of functions from 'RSEIS', 'GE-Omap', 'RFOC' and others for a complete seismic analysis from field campaign data or data extracted from online websites. Interactive codes for seismic phase picking can be combined with event location to go from raw seismic time series to earthquake analysis and spatial statistics.

### Details

Rquake is a package for analaysis of seismic data collected continuously, or in trigger mode. The functions organize other functions from 'RSEIS' and 'GEOmap' to help researchers pick, locate, and store hypocenters for detailed seismic investigation.

#### Note

Functions CONTPF EQXYresid INITpickfile NLSlocate PFoutput RQ SavePF UPdateEQLOC XYSETUP Y2Pphase chak contPFarrivals doAmap gMAP getregionals prepPDE viewCHAC

#### Author(s)

Jonathan M. Lees<jonathan.lees.edu> Maintainer:Jonathan M. Lees<jonathan.lees.edu>

#### References

Lee, W.H.K., and S.W. Stewart, Principles and Applications of Microearthquake Networks, Academic Press, New York, 1981.

#### See Also

**[RSEIS](#page-0-0)** 

```
library(RSEIS)
data(GH, package='RSEIS')
g1 = GH$pickfile
data(VELMOD1D, package='RSEIS')
vel= VELMOD1D
 w1 = which(!is.na(g1$STAS$lat))
         sec = g1$STAS$sec[w1]
```

```
N = length(sec)
        Ldat = list(name = g1$STAS$name[w1],
          sec = g1$STAS$sec[w1],
           phase = g1$STAS$phase[w1],
           lat=g1$STAS$lat[w1],
          lon = g1$STAS$lon[w1],
          z = g1$STAS$z[w1],
          err= g1$STAS$err[w1],
           yr = rep(g1$LOC$yr , times=N),
           jd = rep(g1$LOC$jd, times=N),
           mo = rep(g1$LOC$mo, times=N),
           dom = rep(g1$LOC$dom, times=N),
           hr =rep( g1$LOC$hr, times=N),
          mi = rep(g1$LOC$mi, times=N) )
wstart = which.min(Ldat$sec)
        EQ = list(lat=Ldat$lat[wstart], lon=Ldat$lon[wstart], z=6, t=Ldat$sec[wstart] )
  AQ = Vlocate(Ldat,EQ,vel,
      distwt = 10,
      lambdareg =100 ,
      REG = TRUE,
      WTS = TRUE,STOPPING = TRUE,
      tolx = 0.01,toly = 0.01,
      tolz = 0.05, maxITER = c(7,5,7,4), RESMAX = c(0.1, 0.1), PLOT=FALSE)
```
ASW.vel *1D Velocity Ecuador*

### Description

1D Velocity Ecuador

### Usage

```
data(ASW.vel)
```
#### Format

a list of velocities for hypocenter relocation

<span id="page-3-0"></span>

### <span id="page-4-0"></span>BLACKJACK 5

#### Source

Mario Ruiz

#### Examples

```
data(ASW.vel)
data(wu_coso.vel)
data(fuj1.vel)
data(LITHOS.vel)
```

```
RSEIS::Comp1Dvels(c("ASW.vel","wu_coso.vel", "fuj1.vel", "LITHOS.vel"))
```
BLACKJACK *Jackknife earthquake location*

#### Description

Perform jackknife on earthquake location by eliminating stations.

#### Usage

BLACKJACK(Ldat, vel)

### Arguments

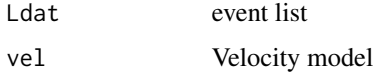

### Details

Stations are eliminated, not rows.

#### Value

event list with pseudo values

### Note

events are located with P and S-wave arrivals, but code here should eliminate just stations.

#### Author(s)

Jonathan M. Lees<jonathan.lees@unc.edu>

### References

Iversen, E. S., and J. M. Lees (1996), A statistical technique for validating velocity models, Bull. Seismol. Soc. Am. 86(6), 1853-1862.

### See Also

Vlocate, plotJACKLLZ

```
###### lps=list of files names to be read
data(GH, package='RSEIS')
g1 = GH$pickfile
data(VELMOD1D, package='RSEIS')
vel= VELMOD1D
 w1 = which(!is.na(g1$STAS$lat))
        sec = g1$STAS$sec[w1]
        N = length(sec)Ldat = list(name = g1$STAS$name[w1],
          sec = g1$STAS$sec[w1],
           phase = g1$STAS$phase[w1],
          lat=g1$STAS$lat[w1],
          lon = g1$STAS$lon[w1],
           z = g1$STAS$z[w1],
          err= g1$STAS$err[w1],
           yr = rep(g1$LOC$yr , times=N),
           jd = rep(g1$LOC$jd, times=N),
          mo = rep(g1$LOC$mo, times=N),
          dom = rep(g1$LOC$dom, times=N),
           hr =rep( g1$LOC$hr, times=N),
          mi = rep(g1$LOC$mi, times=N) )
B = BLACKJACK(Ldat, vel)
## the code HiJACK
### runs BLACKJACK on many pickfiles stored in files
### COSOjack = HiJACK(lps, sta)
### plotJACKLLZ(COSOjack, sta, proj)
```
<span id="page-6-0"></span>checkLOCATEinput *Check Location data*

### Description

Check to see if location data has the minimally correct list components.

### Usage

```
checkLOCATEinput(Ldat, EQ, vel = NULL)
```
### Arguments

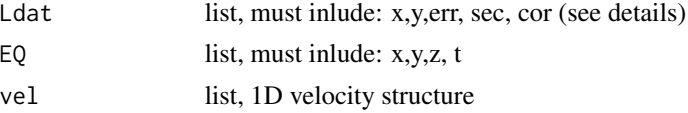

### Details

Input pick list must have at x,y,z, sec, cor, err elements for each station.

### Value

logical: FALSE mean problem with data

### Author(s)

Jonathan M. Lees<jonathan.lees@unc.edu>

### See Also

XYlocate

### Examples

```
library(RSEIS)
library(GEOmap)
data(GH, package='RSEIS')
g1 = GH$pickfile
data(VELMOD1D, package='RSEIS')
vel= VELMOD1D
 w1 = which(!is.na(g1$STAS$lat))
```
sec = g1\$STAS\$sec[w1]

```
N = length(sec)
        Ldat = list(name = g1$STAS$name[w1],
          sec = g1$STAS$sec[w1],
           phase = g1$STAS$phase[w1],
           lat=g1$STAS$lat[w1],
           lon = g1$STAS$lon[w1],
           z = g1$STAS$z[w1],
           err= g1$STAS$err[w1],
           yr = rep(g1$LOC$yr , times=N),
           jd = rep(g1$LOC$jd, times=N),
           mo = rep(g1$LOC$mo, times=N),
           dom = rep(g1$LOC$dom, times=N),
           hr =rep( g1$LOC$hr, times=N),
          mi = rep(g1$LOC$mi, times=N) )
 MLAT = median(Ldat$lat)
   MLON = median(Ldat$lon)
   proj = GEOmap::setPROJ(type=2, LAT0=MLAT, LON0=MLON)
#### get station X-Y values in km
   XY = GEOmap::GLOB.XY(Ldat$lat, Ldat$lon, proj)
### add to Ldat list
   Ldat$x = XY$xLdat$y = XY$ywstart = which.min(Ldat$sec)
EQ = list(x=XY$x[wstart], y=XY$y[wstart], z=6, t=Ldat$sec[wstart] )
checkLOCATEinput(Ldat, EQ)
```
clusterWPX *Cluster Analysis of Picks*

#### Description

Given a pick file in WPX format, break the picks apart clustered accoring to single link cluster analysis.

#### Usage

clusterWPX(twpx, tol = 200, PLOT = FALSE)

#### $clusterWPX$  9

### Arguments

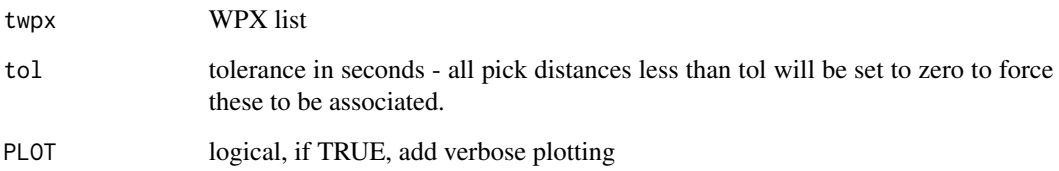

### Details

If there is not significant separation of picks, only one cluster is returned. To avoid spurious clusters, increase the tolerance.

### Value

list of WPX lists

### Note

Cluster depends on what one considers a cluster.

### Author(s)

Jonathan M. Lees<jonathan.lees@unc.edu>

#### See Also

RSEIS::addWPX, RSEIS::catWPX, RSEIS::checkWPX,RSEIS::cleanWPX, PCsaveWPX, RSEIS::setWPX, RSEIS::repairWPX

```
s1 = RSEIS::setWPX(name="HI", yr=2011, jd=231, hr=4, mi=3, sec = runif(5))s2 = RSEIS::setWPX(name="HI", yr=2011, jd=231, hr=5, mi=2, sec = runif(5))
s3 = RSEIS::catWPX(s1, s2)twpx = data.frame(s3)L3 = clusterWPX(twpx)
```
<span id="page-9-0"></span>

Button to Contour Pickfile Arrivals, used internally in swig.

### Usage

CONTPF(nh, g, idev = 3)

### Arguments

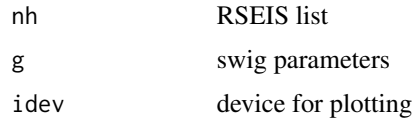

### Details

Driver for contPFarrivals

#### Value

Side effects

### Author(s)

Jonathan M. Lees<jonathan.lees@unc.edu>

### See Also

contPFarrivals

```
if(interactive()){
###### interactive: addition of button in swig
data(GH, package='RSEIS')
buts = "CONTPF"
RSEIS::swig(GH, PADDLAB=buts, SHOWONLY=FALSE )
}
```
<span id="page-10-0"></span>contPFarrivals *Contour Pickfile Arrivals*

### Description

Contour plot of arrival times recorded in a pickfile list.

#### Usage

```
contPFarrivals(PF, stas, proj=NULL, cont=TRUE, POINTS=TRUE, image=FALSE,<br>col=RSEIS::tomo.colors(50), gcol="black", phase="P", add=TRUE)
                   col=RSEIS::tomo.colors(50), gcol="black",
```
### Arguments

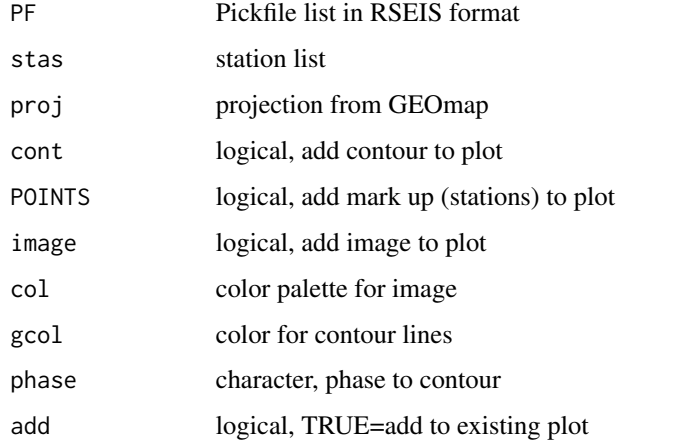

### Details

Contours the arrival time. The earliest arrival is subtracted from each time pick. Uses only the phase indicated and there can be only one phase per station - default is earliest at each station.

### Value

Graphical Side Effects

#### Author(s)

Jonathan M. Lees<jonathan.lees@unc.edu>

#### See Also

doAmap

### Examples

```
library(RSEIS)
data(GH, package='RSEIS')
sta = GH$stafile
g1 = GH$pickfile
proj = GEOmap::setPROJ(type=2, LAT0 =median(sta$lat) , LON0 = median(sta$lon))
\text{grcol} = \text{grey}(\text{seq}(\text{from=0.3, to=0.95, length=50}))contPFarrivals(g1, sta, proj=proj,cont=TRUE, POINTS=TRUE,
                            image=TRUE , col=grcol,
add=FALSE )
```
cosopix *Selection of pickfiles from Coso Geothermal Field*

### Description

Set of selected seismic arrival files with hypocenter locations.

### Usage

data("cosopix")

#### Format

List consisting of:

- PF: original text version of file, as read from disk
- AC: Acard: hypocenter information
- LOC: location
- MC: Fault Mechanizm card
- STAS: Station information
- LIP: Error Ellipse
- E: E-card
- F: F-card
- filename: original file location
- UWFILEID: UW file identification

<span id="page-11-0"></span>

#### cosopix and the cosopix the cosopic service services in the cosopic service service services in the cosopic service service service service service service service service service service service service service service se

- comments: Comments on event location
- OSTAS: Station names
- H: High resolution location numbers
- N: Stations Not used in location

#### Details

Each element of this list is an individual earthquake record.

```
data(cosopix)
A = sapply(cosopix, '[[', 'LOC')
### gather stations
ST.name = vector(mode='character')
ST.lat = vector(mode='numeric')
ST.lon = vector(mode='numeric')
ST.z = vector(mode='numeric')
for(i in 1:length(cosopix))
{
g = \cos \varphi \times \left[ \begin{bmatrix} i \end{bmatrix} \right]g = data.frame(g$STAS )
w = which(!is.na(g$lat) )
ST.name = c(ST.name, g$name[w])
ST.lat = c(ST.lat, g$lat[w])
ST.lon = c(ST.lon, g$lon[w])ST.z = c(ST.z, g$z[w])}
notdup = !duplicated(ST.name)
name = ST.name[notdup ]
lat = ST.lat[notdup]lon =ST.lon[notdup ]
z = ST.z[notdup ]
plot(range(c(A[9, ], lon)), range(c(A[8, ], lat)), type='n',
xlab='Lon', ylab='Lat')
points(lon, lat, pch=6)
text(lon, lat, labels=name, pos=3)
points(A[9, ], A[8, ])
```
<span id="page-13-0"></span>coso\_sta\_LLZ *Coso Station File*

#### Description

Coso Station Location file, 1989-1999

### Usage

data(coso\_sta\_LLZ)

#### Format

Name, Lat, Lon, Z

### Source

Personal Files

### References

Wu, H. and J. M. Lees (1996). Attenuation Structure of Coso Geothermal Area, California, from P Wave Pulse Widths, Bull. Seismol. Soc. Am., 86, 1574-1590.

Lees, J. M. (1998), Multiplet analysis at Coso Geothermal,Bull. Seismol. Soc. Am. 88(5) 1127- 1143.

defaultVEL *Default Velocity Function*

### Description

Default Velocity Function is returned in the event no velocity function is available.

#### Usage

defaultVEL(kind = 1)

### Arguments

kind integer, 1=fuj1, 2=LITHOS

### Details

A set of default velocity functions are available.

### <span id="page-14-0"></span>DistWeight 15

### Value

velocity list, P and S waves

### Author(s)

Jonathan M. Lees<jonathan.lees@unc.edu>

### See Also

fuj1.vel

### Examples

 $v =$  defaultVEL(1)

DistWeight *Distance wheighting*

# Description

Distance weighting for non-linear earthquake location.

### Usage

DistWeight(dist, err, distwt) DistWeightLL(lat, lon, elat, elon, err, distwt) DistWeightXY(x, y, ex, ey, err, distwt)

### Arguments

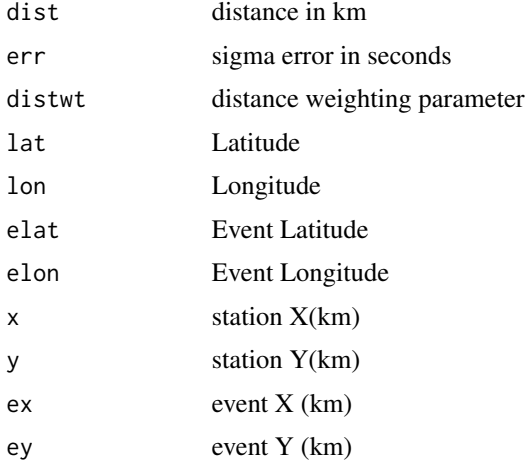

### <span id="page-15-0"></span>Details

Based on Lquake scheme from University of Washington. If you need to reduce the effect of distance weighting, increase distwt.

Since the hypocenter moves between each iteration, the distance weighting is updated.

### Value

vector of weights

#### Author(s)

Jonathan M. Lees<jonathan.lees@unc.edu>

### Examples

DistWeight(1:10, .4, 20)

doAmap *Plot a map of station locations*

### Description

Plot a map of station locations

### Usage

doAmap(stas, doproj = TRUE)

### Arguments

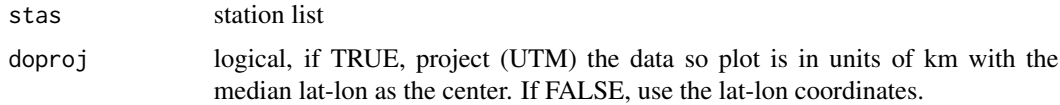

### Details

The range of the plot is expanded by 10 percent prior to plotting.

#### Value

list, GEOmap projection

#### <span id="page-16-0"></span>eqlipse the contract of the contract of the contract of the contract of the contract of the contract of the contract of the contract of the contract of the contract of the contract of the contract of the contract of the co

### Author(s)

Jonathan M. Lees<jonathan.lees@unc.edu>

### See Also

gMAP,expandbound,GLOB.XY

### Examples

```
data(coso_sta_LLZ)
### or read in from file:
## fsta = "staLLZ.txt"
## stas = scan(file=fsta,what=list(name="", lat=0, lon=0, z=0))
## stas$z = stas$z/1000
stas = coso_sta_LLZ
STA = doAmap(stas, doproj = TRUE)
```
### eqlipse *Error Elipse for Hypocenter Location*

### Description

Error Elipse for Hypocenter Location

### Usage

```
\text{eqlipse}(x, y, \text{cov}, \text{wcols} = c(1, 2), \text{dof} = 2, \text{pct=0.05}, ...)
```
### Arguments

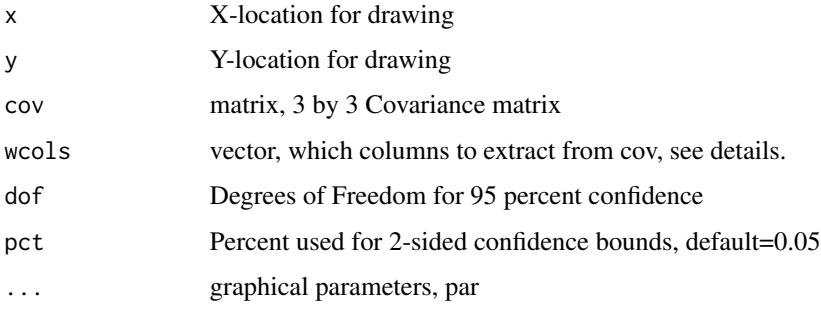

### Details

The 3 by 3 matrix is supplied and a 2 by 2 matrix is subtracted depending on which components are being drawn. For X-Y projections, use wcols= $c(1,2)$ . For vertical cross sections, rotate the cov matrix and then extract the columns.

#### Value

Side effects, graphical

#### Author(s)

Jonathan M. Lees<jonathan.lees@unc.edu>

#### See Also

eqwrapup

```
library(RSEIS)
data(GH, package='RSEIS')
data(VELMOD1D, package='RSEIS' )
vel = VELMOD1D
gpf = GH$pickfile
w1 = which(gpf$STAS$phase=="P" | gpf$STAS$phase=="S" )
N = length(w1)Ldat = list(name = gpf$STAS$name[w1],
      sec = gpf$STAS$sec[w1],
      phase = gpf$STAS$phase[w1],
      lat=gpf$STAS$lat[w1],
      lon = gpf$STAS$lon[w1],
      z = gpf$STAS$z[w1],
      err= gpf$STAS$err[w1],
      yr = rep(gpf$LOC$yr , times=N),
      jd = rep(gpf$LOC$jd, times=N),
     mo = rep(gpf$LOC$mo, times=N),
      dom = rep(gpf$LOC$dom, times=N),
      hr =rep( gpf$LOC$hr, times=N),
      mi = rep(gpf$LOC$mi, times=N) )
EQ = GH$pickfile$LOC
EQ$t = EQ$sec
```

```
kuality = eqwrapup(Ldat, EQ, vel, distwt = 20, verbose = TRUE )
 MLAT = median(Ldat$lat)
 MLON = median(Ldat$lon)
 proj = GEOmap::setPROJ(type=2, LAT0=MLAT, LON0=MLON)
  XYSTAS = GEOmap::GLOB.XY(Ldat$lat, Ldat$lon , proj)
 eqxy = GEOmap::GLOB.XY(EQ$lat, EQ$lon, proj)
plot(range(c(XYSTAS$x, eqxy$x)), range(c(XYSTAS$y, eqxy$y)),
          type='n', asp=1, xlab="km", ylab="km" )
points(XYSTAS$x, XYSTAS$y, pch=6)
points(eqxy$x, eqxy$y, pch=8, col='red')
#### covariance matrix
KOV = kuality$cov[2:4, 2:4]
#### add uncertainty
eqlipse(eqxy$x, eqxy$y , KOV, wcols = c(1,2) , dof=kuality$ndf,
border="blue" )
```
eqwrapup *Earthquake Wrap Uo*

### Description

Calculate error and summary information on earthquake location.

#### Usage

```
eqwrapup(Ldat, EQ, vel, distwt=20, lambdareg = 0.0, verbose=FALSE)
```
#### Arguments

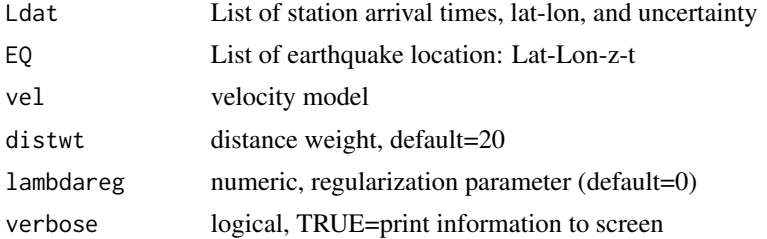

### Details

Earthquakes are located with a generalized inverse (SVD). covariance matrix is extracted and 95% confidence bounds are calculated. Quality factors Q1 and Q1 estimate the quality iof the location based on the gap, minimum distance and rms.

### Value

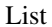

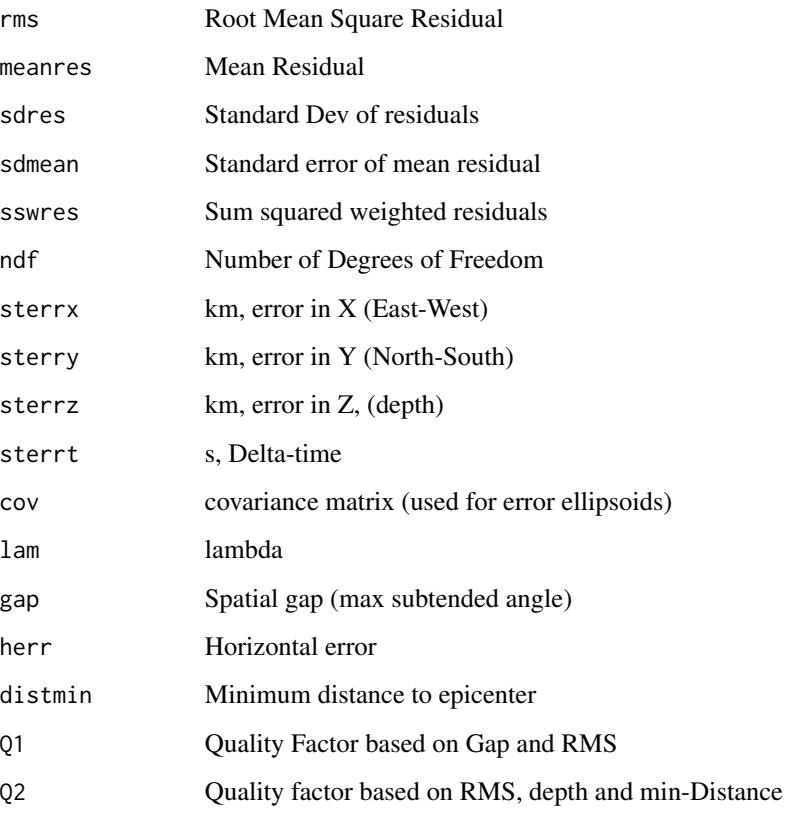

### Note

The Damping parameter (lambda) is set to zero. In the UW lquake program, lambda is set to 0.02.

### Author(s)

Jonathan M. Lees<jonathan.lees@unc.edu>

### See Also

Klocate, Glocate, getGAP

### <span id="page-20-0"></span>EQXYresid 21

### Examples

```
library(RSEIS, package='RSEIS')
data(GH, package='RSEIS')
data(wu_coso.vel, package='Rquake' )
vel = wu_coso.vel
gpf = GH$pickfile
w1 = which(gpf$STAS$phase=="P" | gpf$STAS$phase=="S" )
N = length(w1)Ldat = list(name = gpf$STAS$name[w1],
      sec = gpf$STAS$sec[w1],
     phase = gpf$STAS$phase[w1],
     lat=gpf$STAS$lat[w1],
     lon = gpf$STAS$lon[w1],
      z = gpf$STAS$z[w1],
      err= gpf$STAS$err[w1],
     yr = rep(gpf$LOC$yr , times=N),
      jd = rep(gpf$LOC$jd, times=N),
     mo = rep(gpf$LOC$mo, times=N),
     dom = rep(gpf$LOC$dom, times=N),
      hr =rep( gpf$LOC$hr, times=N),
     mi = rep(gpf$LOC$mi, times=N) )
EQ = GH$pickfile$LOC
EQ$t = EQ$sec
kuality = eqwrapup(Ldat, EQ, vel, distwt = 20, verbose = TRUE )
names(kuality)
```
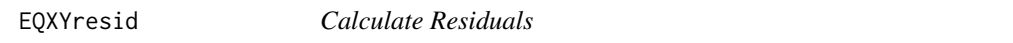

#### Description

Given an earthquake hypocenter and a list of station information, retrieve the station residuals.

#### Usage

```
EQXYresid(XY, vel = list(), h1 = c(0, 0, 0, 0), PLOT = FALSE)
```
#### Arguments

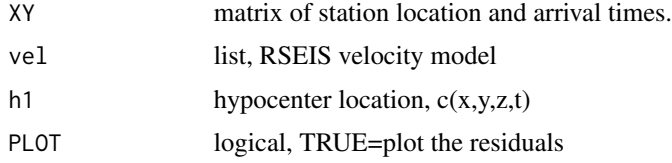

### Details

The XY mtrix is in cartesian coordinates, i.e. it has been projected into units of km. Only 1D velocity models are used at this time. Only residuals of P and S wave arrivals are estimated.

#### Value

vector, right hand side of the least squares problem.

### Author(s)

Jonathan M. Lees<jonathan.lees@unc.edu>

#### See Also

travel.time1D,UPdateEQLOC

```
#### get sample data
data(GH, package='RSEIS')
pstas = GH$pickfile
###### get velocity file
v = GH$velfile
#### project to flatten
proj = GEOmap::setPROJ(type = 2, LAT0 = mean(pstas$STAS$lat), LON0 = mean(pstas$STAS$lon) )
XY = GEOmap::GLOB.XY(pstas$STAS$lat, pstas$STAS$lon, proj)
####### elevation corrections
   elcor = rep(0, length(pstas$STAS$lat))
   DZ = pstas$STAS$z - mean(pstas$STAS$z)
   elcor[pstas$STAS$phase=="P"] = DZ[pstas$STAS$phase=="P"]/v$vp[1]
   elcor[pstas$STAS$phase=="S"] = DZ[pstas$STAS$phase=="S"]/v$vs[1]
###### set up requisite vectors
   XY$cor = elcor
   XY$phase = pstas$STAS$phase
   XY$sec = pstas$STAS$sec
  sol = c(GH$pickfile$LOC$lat, GH$pickfile$LOC$lon, GH$pickfile$LOC$z, GH$pickfile$LOC$sec)
```
### <span id="page-22-0"></span>euler\_passive 23

```
eqXY = GEOmap::GLOB.XY(sol[1], sol[2], proj)
####### get residuals
   res = EQXYresid(XY, vel=v , h1=c(eqXY$x, eqXY$y, sol[3], sol[4] ) ,
   PLOT=FALSE)
```
euler\_passive *Euler Rotation Angles*

#### Description

Given three angles return rotation matrix.

#### Usage

euler\_passive(phi, theta, psi)

### Arguments

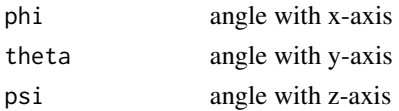

### Details

Code borrowed from cpp code in package cda. used in rgl.ellipsoid.

### Value

3 by 3 rotation matrix.

### Author(s)

Jonathan M. Lees<jonathan.lees@unc.edu>, Baptiste Auguie<baptiste.auguie@gmail.com>

### See Also

rgl.ellipsoid

```
options(rgl.useNULL = TRUE)
phi=30*pi/180 ; theta= 20*pi/180; psi = 6*pi/180
rr = euler_passive(phi,theta,psi)
```
<span id="page-23-0"></span>

Given a covariance matrix calculated with Vlocate, extract euler's angles for plotting in rgl

### Usage

getEulers(R)

#### Arguments

R covarince matrix

### Details

Extract the euler angles for plotting an ellipsoid. psi about X-axis, theta about Y axis, phi about Z-axis.

### Value

vector, phi theta psi

### Note

Used in conjunction with ROTcovQUAKE

### Author(s)

Jonathan M. Lees<jonathan.lees@unc.edu>

### See Also

ROTcovQUAKE

#### Examples

options(rgl.useNULL = TRUE)  $R = matrix( runif(9), ncol=3)$ 

getEulers(R)

<span id="page-24-0"></span>

Given an earthquake and a set of stations, return the maximum angle subtended between adjacent stations relative to the epicenter.

### Usage

getGAP(EQ, Ldat, PLOT = FALSE)

#### Arguments

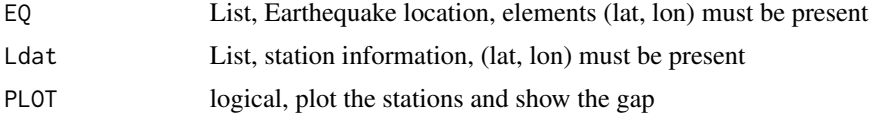

### Details

Theangles are calculated in cartesian coordinates with the epicenter at the origin using a UTM projection.

#### Value

numeric, gap in degrees

### Author(s)

Jonathan M. Lees<jonathan.lees@unc.edu>

#### See Also

eqwrapup

```
set.seed(0)
N = 10snames = paste(sep="", "A", as.character(1:N))
stas = list(name=snames, lat=runif(N, 35.9823, 36.1414), lon=runif(N, -118.0031, -117.6213))
NEQ = 3WEQ = list(lat=runif(NEQ, 35.9823, 36.1414), lon=runif(NEQ, -118.0031, -117.6213))
```

```
MLAT = median(stas$lat)
 MLON = median(stas$lon)
 proj = GEOmap::setPROJ(type=2, LAT0=MLAT, LON0=MLON)
  XYSTAS = GEOmap::GLOB.XY(stas$lat, stas$lon , proj)
  eqxy = GEOmap::GLOB.XY(WEQ$lat, WEQ$lon, proj)
plot(range(c(XYSTAS$x, eqxy$x)), range(c(XYSTAS$y, eqxy$y)), type='n', asp=1, xlab="km", ylab="km" )
points(XYSTAS$x, XYSTAS$y, pch=6)
for(i in 1:NEQ)
{
EQ = list(lat=WEQ$lat[i], lon=WEQ$lon[i])
g = getGAP(EQ, stas, PLOT=FALSE)
points(eqxy$x[i], eqxy$y[i], pch=8, col='red')
text(eqxy$x[i], eqxy$y[i], labels=paste("gap=", format(g)), pos=3)
}
```
### GETpsTT *Get Pand S travel times and derivatives*

#### Description

Get Pand S travel times and derivatives

#### Usage

```
GETpsTT(phase, eqz = 6, staz = 0, delx = 1, dely = 1, deltadis = 6, vel)
```
### Arguments

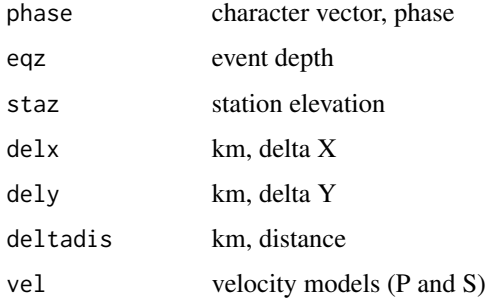

<span id="page-25-0"></span>

### GETpsTT 27

### Details

Creates a vector of travel times, and a matrix and derivatives used for inversion.

#### Value

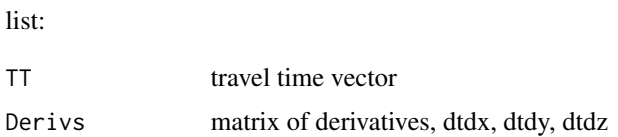

### Author(s)

Jonathan M. Lees<jonathan.lees@unc.edu>

### See Also

many.time1D

```
library(RSEIS)
library(GEOmap)
data(GH, package='RSEIS')
data(VELMOD1D, package='RSEIS')
vel = VELMOD1D
p1 = GH$pickfile$STAS
loc = GH$pickfile$LOC
proj = GEOmap::setPROJ(type = 2, LAT0 =loc$lat, LON0 = loc$lon)
XYsta = GEOmap::GLOB.XY(p1$lat, p1$lon, proj)
XYq = GEOmap::GLOB.XY(loc$lat, loc$lon, proj)
delx = XYq$x-XYsta$x
dely = XYq$y-XYsta$y
dists = sqrt(delx^2+dely^2)G1 = GETpsTT(p1$phase, eqz=loc$z, staz=0, delx=delx, dely=dely, deltadis=dists , vel)
```
<span id="page-27-0"></span>

Extract regional events from a hypocenter list (catalog)

#### Usage

```
getregionals(KAT, Mlat, Mlon, rad = 1000, t1 = 1, t2 = 2)
```
### Arguments

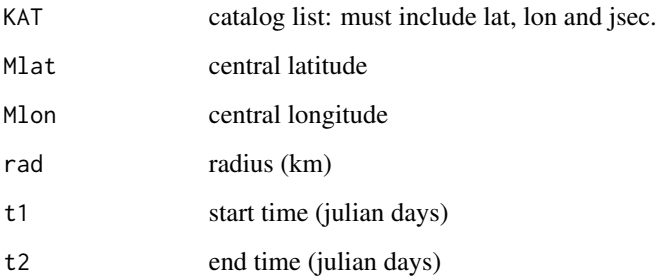

### Details

Given an earthquake catalog from PDEs, for example, extract the events that are close to a network in a given time frame. The limited data set may be used to help predict arrival times for known hypocenter locations.

The time jsec is in julian days, i.e. jsec=jd+hr/24+mi/(24\*60)+sec/(24\*3600) so that they can be compared to t1 and t2.

### Value

Catalog

### Author(s)

Jonathan M. Lees<jonathan.lees@unc.edu>

### See Also

RSEIS::Mine.seis, RSEIS::swig

#### <span id="page-28-0"></span>getresidTT 29

### Examples

```
set.seed(1)
Mlat = 36.00833
Mlon = -117.8048N = 100deg z = 5KAT = list(lat=runif(N, Mlat-degz, Mlat+degz),
   lon=runif(N,Mlon-degz,Mlon+degz) )
###### ranfdom times in January
KAT$jsec = runif(N, 1, 30) + runif(N, 0, 24)/(24) + runif(N, 0, 59)/(24*60)
###### extract regional events
localeqs = getregionals(KAT, Mlat, Mlon, rad=200 , t1=NULL, t2=NULL)
plot(KAT$lon, KAT$lat, pch=8, col=grey(0.75) )
points(KAT$lon[localeqs], KAT$lat[localeqs], pch=1, col='red', cex=1.5 )
```
getresidTT *Travel time residuals*

#### Description

Given an earthquake location and a set of arrival times, return a vector of residuals.

#### Usage

```
getresidTT(Ldat, EQ, stas, vel)
```
#### Arguments

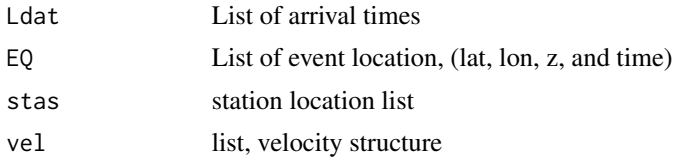

### Details

1D travel time calculation.

### Value

vector of residuals

#### 30 getresidTT

#### Author(s)

Jonathan M. Lees<jonathan.lees@unc.edu>

### See Also

travel.time1D

### Examples

```
######### LF is a vector of arrival time files
##### KAM is a set of locations
data(GH, package='RSEIS')
g1 = GH$pickfile
data(VELMOD1D, package='RSEIS')
vel= VELMOD1D
WW = RSEIS::uwpfile2ypx(GH$pickfile)
twpx = latlonz2wpx(WW, GH$pickfile$STAS )
   zip = LeftjustTime(twpx)
 w1 = which(!is.na(g1$STAS$lat))
        sec = g1$STAS$sec[w1]
        N = length(sec)Ldat = 1ist(name = g1$STAS$name[w1],
          sec = g1$STAS$sec[w1],
          phase = g1$STAS$phase[w1],
          lat=g1$STAS$lat[w1],
          lon = g1$STAS$lon[w1],
          z = g1$STAS$z[w1],
          err= g1$STAS$err[w1],
          yr = rep(g1$LOC$yr , times=N),
          jd = rep(g1$LOC$jd, times=N),
          mo = rep(g1$LOC$mo, times=N),
          dom = rep(g1$LOC$dom, times=N),
           hr =rep( g1$LOC$hr, times=N),
          mi = rep(g1$LOC$mi, times=N) )
```
resids = getresidTT(Ldat, g1\$LOC, g1\$STAS , vel)

<span id="page-30-0"></span>Gfirstguess *First guess from a pick file*

### Description

Extract the lat lon from the pick file.

#### Usage

Gfirstguess(Ldat, type = "first")

### Arguments

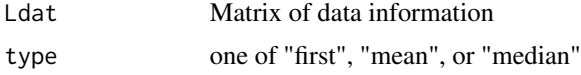

### Details

Either the earliest arrival or the average station is returned. Used internally in the earthquake location program to provide a first guess.

### Value

vector, lat, lon, z and tee

### Author(s)

Jonathan M. Lees<jonathan.lees@unc.edu>

#### See Also

Klocate

```
data(GH, package='RSEIS')
WW = RSEIS::uwpfile2ypx(GH$pickfile)
twpx = latlonz2wpx(WW, GH$pickfile$STAS )
g1 = Gfirstguess(twpx, type = "first")
```
<span id="page-31-0"></span>

Generic Map Button

### Usage

gMAP(nh, g, idev = 3)

### Arguments

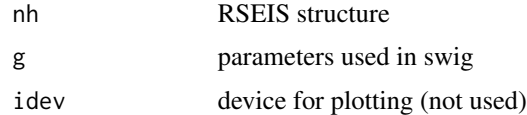

### Details

This is a button used internally in swig

### Value

Graphical Side Effects

### Author(s)

Jonathan M. Lees<jonathan.lees@unc.edu>

#### See Also

swig

```
if(interactive()){
#### this is interactive
### adds button to swig menu
data(GH, package='RSEIS')
buts = "gMAP"
RSEIS::swig(GH, PADDLAB = buts )
```
<span id="page-32-0"></span>

defining functions for swig

### Usage

GPIX(nh, g)

#### Arguments

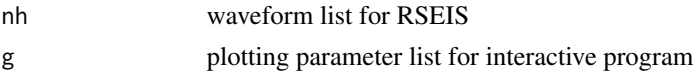

### Details

Buttons can be defined on the fly.

GPIX Multiple picks on a panel

### Value

The return value depends on the nature of the function as it is returned to the main code swig. Choices for returning to swig are: break, replot, revert, replace, donothing, exit.

### Author(s)

Jonathan M. Lees<jonathan.lees@unc.edu>

#### See Also

swig, XTR

#### Examples

```
if(interactive()){
###### interactive addition of buttons in swig
STDLAB=c("DONE", "QUIT", "SELBUT" , "GPIX" )
data(GH, package='RSEIS')
JJ = RSEIS::swig(GH, sel=1:10, STDLAB=STDLAB)
```
}

<span id="page-33-0"></span>

Jackknife a list of events

### Usage

HiJACK(lps, sta, vel)

### Arguments

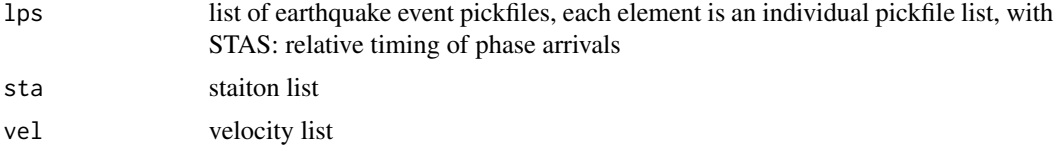

### Details

Driver for BLACKJACK

#### Value

jackknife pseudovalues for each event

### Author(s)

Jonathan M. Lees<jonathan.lees@unc.edu>

### References

Iversen, E. S., and J. M. Lees (1996), A statistical technique for validating velocity models, Bull. Seismol. Soc. Am. 86(6), 1853-1862.

### See Also

BLACKJACK

```
##### uses external files, runs Vlocate on each one
#### lps = list of file names to be read
```

```
data(cosopix)
data(wu_coso.vel)
data(coso_sta_LLZ)
```
### <span id="page-34-0"></span>imageINFLUENCE 35

```
COSOjack = HiJACK(cosopix, coso_sta_LLZ, wu_coso.vel)
proj = GEOmap::setPROJ(2, mean(coso_sta_LLZ$lat),
mean(coso_sta_LLZ$lon))
#### show stats
plotJACKLLZ(COSOjack, coso_sta_LLZ, proj, PLOT=1 )
```

```
#### show maps
plotJACKLLZ(COSOjack, coso_sta_LLZ, proj, PLOT=2 )
```
imageINFLUENCE *Image Influence of stations*

### Description

Plot contours/image of Influence scores.

#### Usage

imageINFLUENCE(B, sta, proj)

#### Arguments

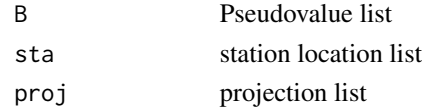

### Details

Following jackknife - plot results. this function is called by plotJACKLLZ.

### Value

side effects

#### Author(s)

Jonathan M. Lees<jonathan.lees@unc.edu>

#### References

Iversen, E. S., and J. M. Lees (1996), A statistical technique for validating velocity models, Bull. Seismol. Soc. Am. 86(6), 1853-1862.

### <span id="page-35-0"></span>See Also

plotJACKLLZ

INITpickfile *Initialize a pickfile*

### Description

Initialize a pickfile

### Usage

INITpickfile(stas = NULL, src = NULL, WPX = NULL)

### Arguments

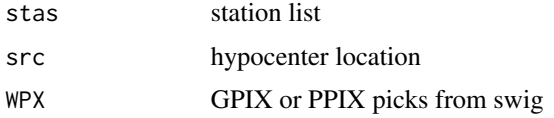

### Details

Initialize a pickfile with a set of picks extracted from swig.

#### Value

list, pickfile

### Author(s)

Jonathan M. Lees<jonathan.lees@unc.edu>

#### See Also

EmptyPickfile

```
data(GH, package='RSEIS')
WW = RSEIS::uwpfile2ypx(GH$pickfile)
```

```
PF = INITpickfile(stas=GH$stafile, src=NULL, WPX=WW )
```
Earthquake Hypocenter Location

## Usage

```
Klocate(Ldat, sol = c(\emptyset, \emptyset, \emptyset, \emptyset), vel=defaultVEL(6),
distwt = 20, errtol = c(0.01, 0.01, 0.01), maxit = 20,
Lambda = 1, guessdepth = 6, APLOT = FALSE,
stas = list(name = ", lat = NA, lon = NA, z = NA))
```
#### Arguments

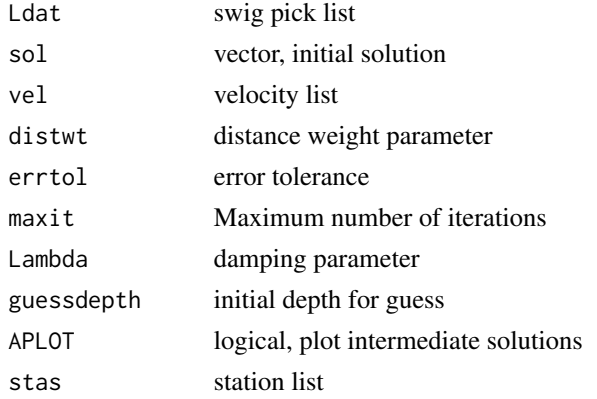

## Details

Inversion is done with SVD.

## Value

Event location in Lat-Lon-Z-T.

#### Note

Damped least squares.

## Author(s)

Jonathan M. Lees<jonathan.lees@unc.edu>

## See Also

swig, defaultVEL

# Examples

```
###### could read from a list of files on disk
### LF = list.files(path=pdir, pattern="p$", full.names=TRUE )
   data(GH, package='RSEIS')
g1 = GH$pickfile
    ## points(g1$H$lon, g1$H$lat, pch=8, col='red')
   w1 = which(!is.na(g1$STAS$lat))
   sec = g1$STAS$sec[w1]
   N = length(sec)
   Ldat = 1ist(name = g1$STAS$name[w1],
      sec = g1$STAS$sec[w1],
     phase = g1$STAS$phase[w1],
      lat=g1$STAS$lat[w1],
     lon = g1$STAS$lon[w1],
      z = g1$STAS$z[w1],
      err= g1$STAS$err[w1],
     yr = rep(g1$LOC$yr , times=N),
      jd = rep(g1$LOC$jd, times=N),
     mo = rep(g1$LOC$mo, times=N),dom = rep(g1$LOC$dom, times=N),
      hr =rep( g1$LOC$hr, times=N),
      mi = rep(g1$LOC$mi, times=N) )
 ###### let the code determine the initial guess
   NEW = Klocate(Ldat )
```
lastPIX *Last Pix*

## Description

'RSEIS' Button: Restore Last WPX file from memory. Function is used internally in swig.

#### Usage

lastPIX(nh, g)

## latlonz2wpx 39

editPIX(nh, g)

# Arguments

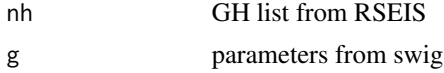

#### Value

New WPX list attached to g

#### Author(s)

Jonathan M. Lees<jonathan.lees@unc.edu>

latlonz2wpx *Add Lat-Lon-Z to WPX list*

## Description

Given an existing list of seismic picks, add Latitude, Longitude and Elevation associated with the indicated station.

#### Usage

latlonz2wpx(twpx, stas)

## Arguments

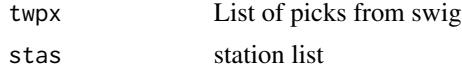

## Details

The names of the stations are matched to the station names int he station file.

#### Value

Pick file with LLZ added as list members.

# Author(s)

Jonathan M. Lees<jonathan.lees@unc.edu>

# See Also

Klocate

# Examples

```
data(GH, package='RSEIS')
WW = RSEIS::uwpfile2ypx(GH$pickfile)
twpx = latlonz2wpx(WW, GH$pickfile$STAS )
```
LDATlist *List location data*

## Description

List location data

# Usage

LDATlist(g1, w1)

# Arguments

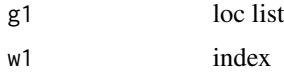

#### Value

side effects

## Author(s)

Jonathan M. Lees<jonathan.lees@unc.edu>

LeftjustTime *Adjust times relative to least minute.*

# Description

Adjust times relative to least minute.

# Usage

LeftjustTime(g1)

#### legit WPX  $\sim$  41

#### Arguments

g1 list with times, yr, jd, hr, mi, sec

## Details

Reutrns the list with the times adjusted to the least minimum (left adjusted)

## Value

list is returned.

#### Author(s)

Jonathan M. Lees<jonathan.lees@unc.edu>

#### See Also

recdate

# Examples

set.seed(0)

```
d1 = list(yr=rep(2005, 4), jd=rep(5, 4), hr=rep(6, 4), mi=c(1,1,2,3), sec=runif(4, 0, 60))
LeftjustTime(d1)
```
legitWPX *Legitimate Pix*

# Description

Check WPX list for legitimate picks

#### Usage

legitWPX(twpx, quiet=TRUE)

#### Arguments

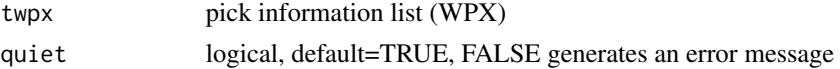

## Details

Used internall to test if a WPX list has legitimate picks. Initially a list is generated with NA and 0 values in the place holders. If no legitimate picks are added, the list still exists, but the picks are bogus, so this routine will return 0.

# Value

integer: 0=not legitimate, 1=legitimate

#### Note

Currently only the name is tested for all(NA), but this might be changed int he future for a more sophisticated test.

## Author(s)

Jonathan M. Lees<jonathan.lees@unc.edu>

## See Also

PCsaveWPX

## Examples

```
### test fails
library(RSEIS)
jk = RSEIS::cleanWPX()
legitWPX(jk)
#### test passes:
data(GH, package='RSEIS')
gwpx = RSEIS::uwpfile2ypx(GH$pickfile)
```
legitWPX(gwpx)

MeanStaDist *Mean Station Distance*

#### Description

calculate the mean km distance of a set of Lat-lon pairs

## Usage

```
MeanStaDist(Ldat)
```
#### Arguments

Ldat station list with elements of Lat-Lon

#### NLSlocate 43

# Details

Given a list with elements named lat and lon, find the mean station distance.

#### Value

scalar

#### Author(s)

Jonathan M. Lees<jonathan.lees@unc.edu>

#### See Also

setPROJ, GLOB.XY, dist

#### Examples

```
data(GH, package='RSEIS')
MeanStaDist(GH$pickfile$STAS)
```
NLSlocate *Nonlinear Least Squares Location*

#### Description

Nonlinear Least Squares Location using Gieger's method

#### Usage

 $NLSlocated(GH, vel = list(), init = c(0, 0, 0, 0), PLOT = FALSE)$ 

## Arguments

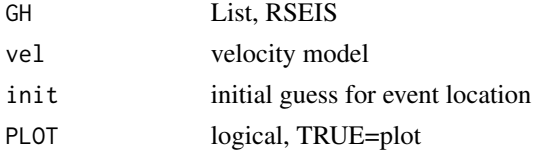

## Details

This is an adaptation of non-linear least squares inversion for earthquake location. A residual function is supplied, and iterations are performed until the location is determined.

#### Value

vector, new location

#### Note

At this stage there are no weighting mechanisms or code to eliminate data that has residuals that are too large.

## Author(s)

Jonathan M. Lees<jonathan.lees@unc.edu>

## References

Lee, W.H.K., and S.W. Stewart, Principles and Applications of Microearthquake Networks, Academic Press, New York, 1981.

#### See Also

swig

# Examples

```
data(GH, package='RSEIS')
### location is:
eqsol = NLSlocate(GH, vel=GH$velfile, PLOT=TRUE )
```
OnePerSta *One Phase Pick Per Station*

## Description

Require only one pick per station of a specified phase.

## Usage

```
OnePerSta(twpx, phase = "Y")
```
#### Arguments

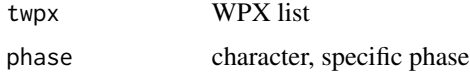

## Details

This is used to reduce the number of picks for specific station and phase. The purpose is avoid multiple P-wave phases for each station in the earthquake location routines.

#### PCfiledatetime 45

## Value

WPX list

#### Note

For S-waves there may be multiple S-wave arrivals, as in the case for shear wave splitting. In that case it is probably best to name the phases differently, as in S1, S2, for example.

## Author(s)

Jonathan M. Lees<jonathan.lees@unc.edu>

### See Also

cleanWPX, repairWPX

#### Examples

```
s1 = RSEIS::setWPX(name="HI", phase="P", yr=2011, jd=231, hr=4, mi=3, sec = runif(5))
s2 = RSEIS::setWPX(name="BYE", phase="P", yr=2011, jd=231, hr=4, mi=3, sec = runif(5))
s3 = RSEIS::catWPX(s1, s2)s4 = 0nePerSta(s3, phase = "P")
```
PCfiledatetime *Create a character string from a date*

## Description

Create a character string from a date for naming unique output files.

#### Usage

```
PCfiledatetime(orgtim, tims)
```
#### Arguments

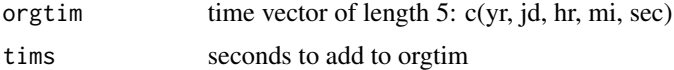

#### Value

filename character string

#### Author(s)

Jonathan M. Lees<jonathan.lees@unc.edu>

#### Examples

```
library(RSEIS)
data(GH, package='RSEIS')
g1 = getGHtime(GH)
g2 = unlist(g1)PCfiledatetime(g2, 1)
```
PCsaveWPX *Save WPX list*

#### Description

Save a WPX list to a file on the local file system.

#### Usage

PCsaveWPX(twpx, destdir = NULL)

#### Arguments

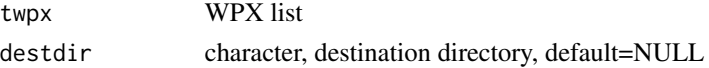

#### Details

Creates a file with the list as in native binary format. This file can be loaded with the standard load function in R. The name of the file is created by using the minimum time extracted from the WPX list. The suffix on the file name is RDATA. When reading in, the object created is named "twpx" for further processing.

destdir must be set, otherwise the destination directory will be temporary. Typically this is set to a local directory where the user has write access.

## Value

Side effects on file system. The name of the output file is returned.

#### Note

User must have write access to the destination directory.

#### PFoutput 47

## Author(s)

Jonathan M. Lees<jonathan.lees@unc.edu>

#### See Also

RSEIS::addWPX, RSEIS::catWPX, RSEIS::checkWPX, RSEIS::cleanWPX, RSEIS::clusterWPX, RSEIS::repairWPX, RSEIS::setWPX

## Examples

```
##### save files as RDS to users disk
s1 = RSEIS::setWPX(name="HI", yr=2011, jd=231, hr=4, mi=3, sec = runif(5))
hh = PCsaveWPX(s1, destdir= tempdir() )
### read in the data
twpx = readRDS(hh)
data.frame(twpx)
```
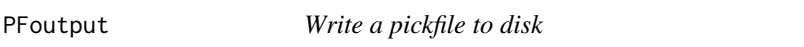

## Description

Write a pickfile to disk, after updating the earthquake location, in a variety of formats.

# Usage

PFoutput(PF, stas = NULL, sol = NULL, format = 0, destdir=NULL)

#### Arguments

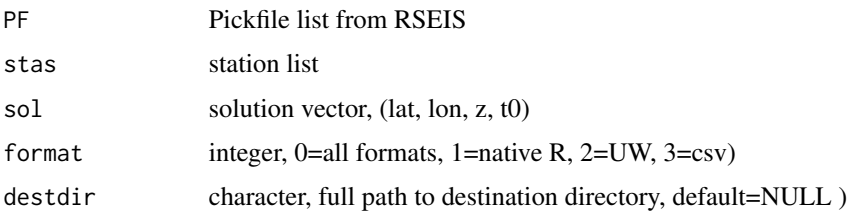

#### Details

Writes files to disk in local directory.

## Value

Side effects: writes files to user's disk

#### Note

The destdir (destination directory) must be provided for the file to be save properly. Creates a file name and writes to disk in a variety of formats. A destdir that is NULL will result in writing to a temporary file.

#### Author(s)

Jonathan M. Lees<jonathan.lees@unc.edu>

#### See Also

SavePF, RSEIS

# Examples

```
data(GH, package='RSEIS')
g1 = GH$pickfile
#### saves pick files to disk
PFoutput(g1, stas = NULL, sol = NULL, format = 1, destdir=tempdir() )
PFoutput(g1, stas = NULL, sol = NULL, format = 2, destdir=tempdir() )
PFoutput(g1, stas = NULL, sol = NULL, format = 3, destdir=tempdir() )
PFoutput(g1, stas = NULL, sol = NULL, format = 0, destdir=tempdir())
```
Pick3 *PICK Buttons for swig*

# Description

Picking functions for swig

#### Usage

Pick3(nh, g)

#### $Pick3$  49

#### Arguments

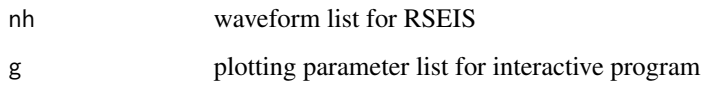

## Details

Buttons can be defined on the fly.

Pick3 Multiple picks on a panel

## Value

The return value depends on the nature of the function as it is returned to the main code swig. Choices for returning to swig are: break, replot, revert, replace, donothing, exit.

#### Author(s)

Jonathan M. Lees<jonathan.lees@unc.edu>

#### See Also

swig, PickWin

#### Examples

```
if(interactive()){
###### interactive addition of button in swig
library(RSEIS)
MYFUNC<-function(nh, g)
  {
   print("pressed MYFUNC")
    d = data.frame(list(stations=nh$STNS, components=nh$COMPS))
print(d)
   g$action = "replot"
    invisible(list(global.vars=g))
  }
STDLAB=c("DONE", "QUIT", "SELBUT" , "MYFUNC" )
data(GH, package='RSEIS')
JJ = RSEIS::swig(GH, sel=1:10, STDLAB=STDLAB)
```
}

Plot Earthquake location

## Usage

plotEQ(Ldat, AQ, add = FALSE, prep = FALSE, TIT = "UTM Projected Stations", proj = NULL, xlim = NULL, ylim = NULL)

## Arguments

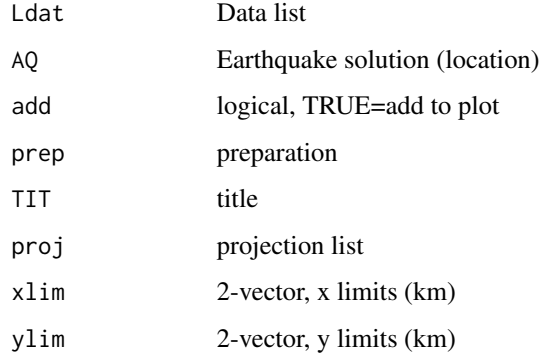

# Details

used internally in RElocateEQ

#### Value

graphical side effects

#### Author(s)

Jonathan M. Lees<jonathan.lees@unc.edu>

### See Also

RElocateEQ

BoxPlot Jackknife of station locations

#### Usage

plotJACKLLZ(hjack, sta, proj = NULL, PLOT=1)

# Arguments

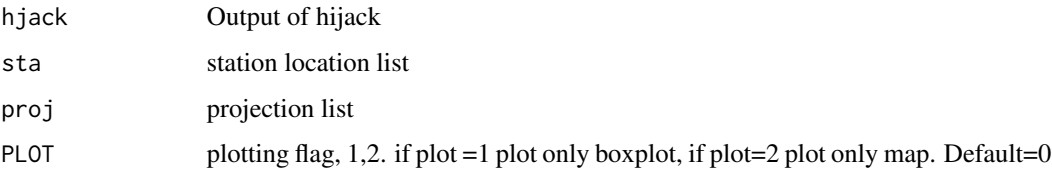

## Details

takes the output of the HiJack function and extracts the pseudovalues and influence information for boxplots.

# Value

Graphical side effects and

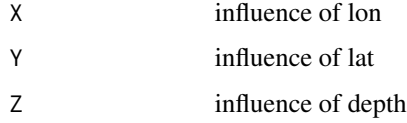

## Author(s)

Jonathan M. Lees<jonathan.lees@unc.edu>

# References

Iversen, E. S., and J. M. Lees (1996), A statistical technique for validating velocity models, Bull. Seismol. Soc. Am. 86(6), 1853-1862.

## See Also

HiJACK, BLACKJACK,imageINFLUENCE, Vlocate

# Examples

```
data(cosopix)
data(wu_coso.vel)
data(coso_sta_LLZ)
COSOjack = HiJACK(cosopix, coso_sta_LLZ, wu_coso.vel)
proj = GEOmap::setPROJ(2, mean(coso_sta_LLZ$lat),
mean(coso_sta_LLZ$lon))
#### show stats
plotJACKLLZ(COSOjack, coso_sta_LLZ, proj, PLOT=1 )
#### show maps
plotJACKLLZ(COSOjack, coso_sta_LLZ, proj, PLOT=2 )
```
PostREQquake *Post Processing on EQrquake*

## Description

Post Processing on EQrquake

#### Usage

PostREQquake(XQ, proj)

#### Arguments

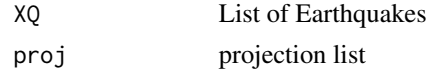

### Details

Following event locations, plot.

#### Value

graphical side effects

#### Author(s)

Jonathan M. Lees<jonathan.lees@unc.edu>

Plotting error ellipsoids of many events

#### Usage

PostVquake(MANYeq, GX, GY, XY, proj, add=FALSE, ...)

## Arguments

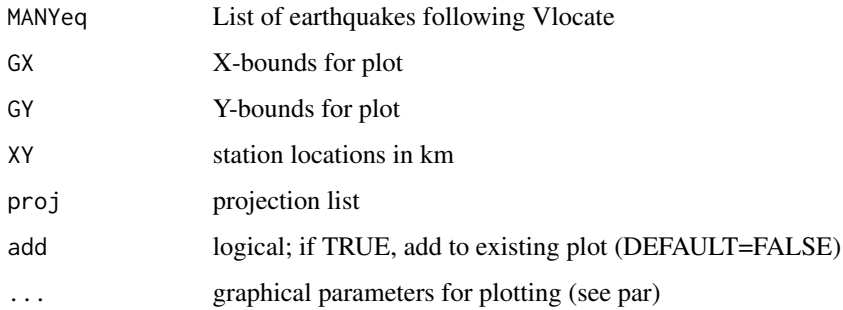

# Details

Plots the event and the error ellipsoids

## Value

Graphical side effects

### Note

This is used to plot many event locations and their error ellipsoids

## Author(s)

Jonathan M. Lees<jonathan.lees@unc.edu>

#### See Also

eqlipse

Qrangedatetime *Range of Date Time*

## Description

Return the range of dates and times for any list with a date/time list

# Usage

Qrangedatetime(D)

#### Arguments

D info list from RSEIS seismic data list

#### Value

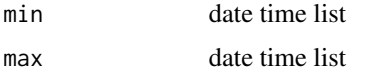

## Author(s)

Jonathan M. Lees<jonathan.lees@unc.edu>

# Examples

library(RSEIS) data(GH, package='RSEIS')

v = Qrangedatetime(GH\$info)

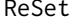

Button to reset the choices of station and component

## Description

Button to reset the choices of station and component in swig and Mine.seis

# Usage

ReSet(nh, g)

#### ripper 55

# Arguments

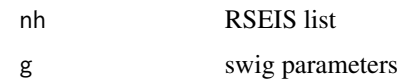

# Details

Driver for SELstaDB

## Value

Side effects

# Author(s)

Jonathan M. Lees<jonathan.lees@unc.edu>

# See Also

SELstaDB, Mine.seis

## Examples

```
if(interactive()){
data(GH, package='RSEIS')
buts = "ReSet"
RSEIS::swig(GH, PADDLAB=buts)
```
}

# ripper *Rip off Event location information*

# Description

Extract Event location information following Vlocate

# Usage

ripper(AQ)

## Arguments

AQ event location list

#### Details

Extract lat-lon from event locations to track intermediate solutions and convergence

#### Value

2 by N matrix, lat-lon

#### Author(s)

Jonathan M. Lees<jonathan.lees@unc.edu>

#### See Also

plotEQ

## Examples

```
library(RSEIS)
data(GH, package='RSEIS')
g1 = GH$pickfile
data(VELMOD1D, package='RSEIS')
vel= VELMOD1D
 w1 = which(!is.na(g1$STAS$lat))
        sec = g1$STAS$sec[w1]N = length(sec)
        Ldat = list(name = g1$STAS$name[w1],
           sec = g1$STAS$sec[w1],
          phase = g1$STAS$phase[w1],
          lat=g1$STAS$lat[w1],
          lon = g1$STAS$lon[w1],
          z = g1$STAS$z[w1],
          err= g1$STAS$err[w1],
          yr = rep(g1$LOC$yr , times=N),
          jd = rep(g1$LOC$jd, times=N),
          mo = rep(g1$LOC$mo, times=N),
           dom = rep(g1$LOC$dom, times=N),
           hr =rep( g1$LOC$hr, times=N),
           mi = rep(g1$LOC$mi, times=N) )
wstart = which.min(Ldat$sec)
        EQ = list(lat=Ldat$lat[wstart], lon=Ldat$lon[wstart], z=6, t=Ldat$sec[wstart] )
```
AQ = Vlocate(Ldat,EQ,vel,

## Rowz2Keep 57

```
distwt = 10,
lambdareg =100 ,
REG = TRUE,
WTS = TRUE,STOPPING = TRUE,
tolx = 0.01,
toly = 0.01,
tolz = 0.05, maxITER = c(7, 5, 7, 4), RESMAX = c(0.1, 0.1), PLOT=FALSE)
```
qtip = ripper(AQ)

Rowz2Keep *Rows to Keep for inversion*

#### Description

Selects which rows in the hypocenter determination to keep during non-linear itaerations based on robust rsidual elimination.

## Usage

Rowz2Keep(Ldat, EQ, G1, RESMAX)

#### Arguments

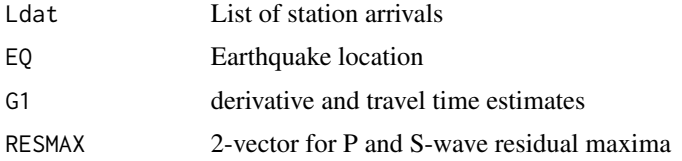

#### Details

This is a utility used internally.

Residuals greater than the respective maxima provided are eliminated in the svd inversion. If fewer than 4 remain, the smallest 4 rows are returned.

## Value

Index of good rows

## Author(s)

Jonathan M. Lees<jonathan.lees@unc.edu>

# See Also

XYlocate

RQ *Rquake Button*

## Description

Driver for NLSlocate

## Usage

 $RQ(nh, g, idev = 3)$ 

# Arguments

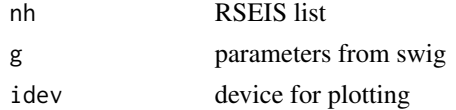

## Details

Button to be called from within swig after picking.

#### Value

new hypocenter

# Author(s)

Jonathan M. Lees<jonathan.lees@unc.edu>

## See Also

NLSlocate, EQXYresid, XYSETUP, swig,chak

## Examples

```
if(interactive()){
##### interactive
data(GH, package='RSEIS')
 buts = c("GPIX","PPIX", "PickWin",
         "fspread", "gMAP", "RQ" , "CONTPF")
RSEIS::swig(GH, PADDLAB=buts)
}
```
Save a pick file from within swig

# Usage

SavePF(nh, g)

## Arguments

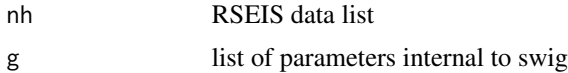

## Details

Uses PFoutput to save a pickfile to disk.

#### Value

Side Effects

# Note

Pickfile is saved as a native R file with wpx extension

## Author(s)

Jonathan M. Lees<jonathan.lees@unc.edu>

#### See Also

PFoutput

# Examples

```
if(interactive()){
data(GH, package='RSEIS')
buts = "SavePF"
RSEIS::swig(GH, PADDLAB=buts)
```
}

Pick stations and components interactively. This is a routine used in swig.

## Usage

SELstaDB(IDB, sel=1, newdev=TRUE, STAY=FALSE)

#### Arguments

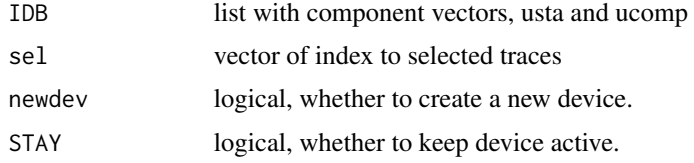

## Value

vector of index to list of stations and components

## Author(s)

Jonathan M. Lees<jonathan.lees@unc.edu>

# See Also

infoDB, makeDB

#### Examples

```
if(interactive()){
```

```
### make a database from the files on disk
### DBnov = makeDB(fpath, fpat, kind=2, Iendian=1, BIGLONG=FALSE)
### IDB = infoDB(DBnov)
### or, as an example:
data(GH, package='RSEIS')
```

```
DBnov = list(usta = unique(GH$STNS), unique(GH$COMPS))
```

```
k = SELstaDB(IDB)
```
}

Update an Earthquake location following a relocation.

## Usage

UPdateEQLOC(PF, sol, vel, stas = NULL)

## Arguments

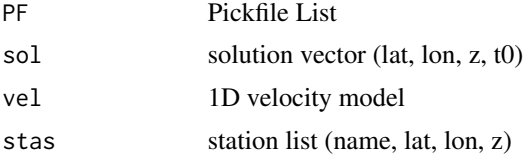

#### Details

After re-picking or changing the model or the station corrections, update the event location in the pickfile.

#### Value

Pickfile List

#### Author(s)

Jonathan M. Lees<jonathan.lees@unc.edu>

#### See Also

EQXYresid, NLSlocate,PFoutput

## Examples

```
data(GH, package='RSEIS')
```
g1 = GH\$pickfile data(VELMOD1D, package='RSEIS')

vel= VELMOD1D

w1 = which(!is.na(g1\$STAS\$lat)) sec = g1\$STAS\$sec[w1]

```
N = length(sec)Ldat = 1ist(name = g1$STAS$name[w1],
          sec = g1$STAS$sec[w1],
           phase = g1$STAS$phase[w1],
           lat=g1$STAS$lat[w1],
           lon = g1$STAS$lon[w1],
           z = g1$STAS$z[w1],
           err= g1$STAS$err[w1],
           yr = rep(g1$LOC$yr , times=N),
           jd = rep(g1$LOC$jd, times=N),
           mo = rep(g1$LOC$mo, times=N),
           dom = rep(g1$LOC$dom, times=N),
           hr =rep( g1$LOC$hr, times=N),
          mi = rep(g1$LOC$mi, times=N) )
  wstart = which.min(Ldat$sec)
  EQ = list(lat=Ldat$lat[wstart], lon=Ldat$lon[wstart], z=6, t=Ldat$sec[wstart] )
 AQ = Vlocate(Ldat,EQ,vel,
      distwt = 10,
      lambdareg =100 ,
      REG = TRUE,
      WTS = TRUE,STOPPING = TRUE,
      tolx = 0.01,toly = 0.01,
      tolz = 0.05, maxITER = c(7,5,7,4), RESMAX = c(0.1, 0.1), PLOT=FALSE)
sol = c(AQ$EQ$lat, AQ$EQ$lon, AQ$EQ$z, AQ$EQ$t)
upf = UPdateEQLOC(g1, sol , vel, stas=g1$STAS)
```
Vlocate *Hypocenter Determination*

#### Description

Hypocenter Determination with error checking and adjustments.

#### Usage

```
Vlocate(Ldat,EQ,vel,
                  distwt = 10,
                  lambdareg =100,
                  REG = TRUE,WTS = TRUE,
                  STOPPING = TRUE,
```
#### Vlocate 63

```
tolx = 0.1,
toly = 0.1,
tolz = 0.5,
RESMAX = c(.4,.5),
maxITER = c(7, 5, 7, 4),PLOT=FALSE)
```
# Arguments

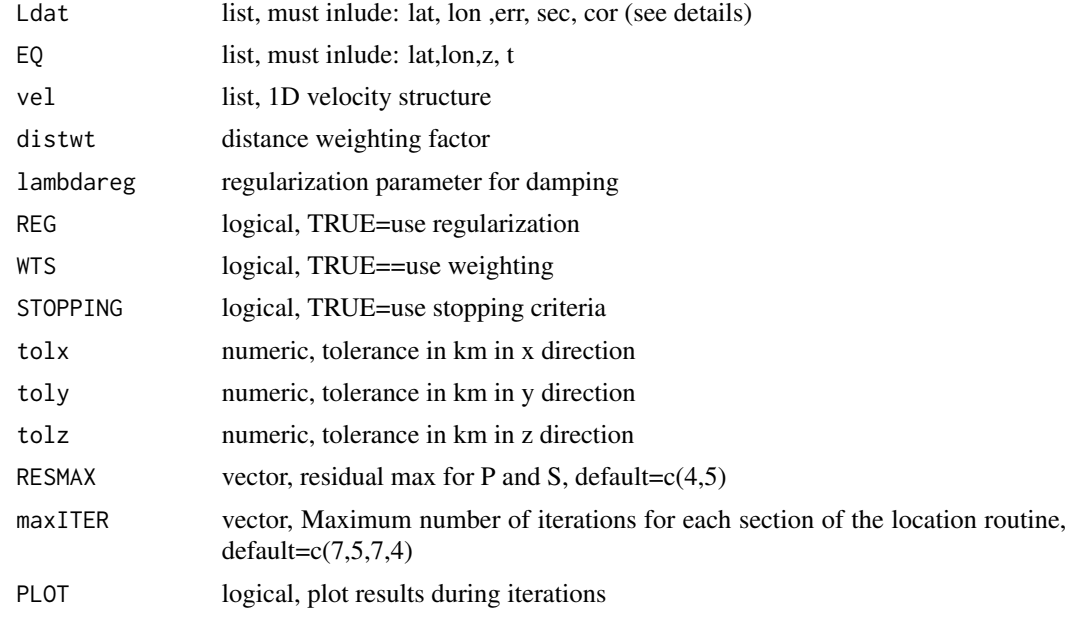

#### Details

This is a wrapper for XYlocate, only here the lat-lon of the stations is passed and the code does the projection internally.

There are 3 main loops, each controled by differing input params: first event is located only in XY keeping the depth fixed (7 iterations). Then an initial free solution is estimated using robust elimination of residual based on RESMAX (5 iterations). Finally a set of 7 iterations is applied providing the final estimate, along with error bars, elliposids, etc.

In the event no good solution is derived, the regularization parameter is doubled and a loop with 4 iterations is applied, and the result returned.

## Value

list:

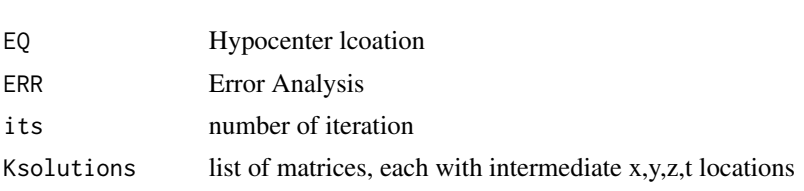

# Note

The schedule may be adjusted by duplicating this function and changing the maxit parameters.

#### Author(s)

Jonathan M. Lees<jonathan.lees@unc.edu>

## References

Lee and Stewart

### See Also

XYlocate, Klocate, DoRLocate

#### Examples

```
library(RSEIS)
data(GH, package='RSEIS')
g1 = GH$pickfile
data(VELMOD1D, package='RSEIS')
vel= VELMOD1D
 w1 = which(!is.na(g1$STAS$lat))
        sec = g1$STAS$sec[w1]N = length(sec)
        Ldat = 1ist(name = g1$STAS$name[w1],
           sec = g1$STAS$sec[w1],
          phase = g1$STAS$phase[w1],
           lat=g1$STAS$lat[w1],
          lon = g1$STAS$lon[w1],
          z = g1$STAS$z[w1],
           err= g1$STAS$err[w1],
          yr = rep(g1$LOC$yr , times=N),
          jd = rep(g1$LOC$jd, times=N),
          mo = rep(g1$LOC$mo, times=N),
          dom = rep(g1$LOC$dom, times=N),
          hr =rep( g1$LOC$hr, times=N),
           mi = rep(g1$LOC$mi, times=N) )
wstart = which.min(Ldat$sec)
        EQ = list(lat=Ldat$lat[wstart], lon=Ldat$lon[wstart], z=6, t=Ldat$sec[wstart] )
  AQ = Vlocate(Ldat,EQ,vel,
      distwt = 10,
```
## XYerror.bars 65

```
lambdareg =100 ,
REG = TRUE,WTS = TRUE,
STOPPING = TRUE,
tolx = 0.01,
toly = 0.01,
tolz = 0.05, maxITER = c(7, 5, 7, 4), RESMAX = c(0.1, 0.1), PLOT=FALSE)
```
XYerror.bars *Error Bars in X and Y*

## Description

Error Bars in X and Y

#### Usage

XYerror.bars(x, y, xlo = 0, xhi = 0, ylo = 0,  $yhi = 0$ ,  $pch = 1$ ,  $col = 1$ ,  $barw = 0.1$ ,  $add = FALSE, ...$ 

## Arguments

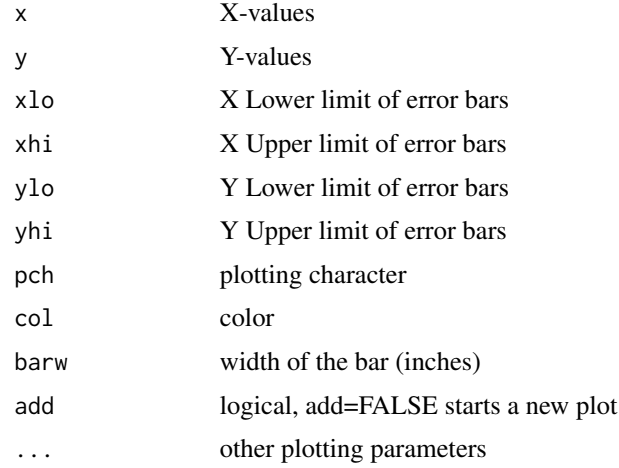

# Value

graphical side effects

## Author(s)

Jonathan M. Lees<jonathan.lees@unc.edu>

# Examples

```
set.seed(0)
zup = rnorm(10)x = 1:10y = 2*x+5+zupydown = rnorm(10)ydown = ydown-min(ydown)+.2
yup = rnorm(10)yup = yup-min(yup) + .2zup = rnorm(10)xup = zup-min(zup) + .5xdown = rnorm(10)xdown = xdown-min(xdown) + .2#### example with different error on either side:
XYerror.bars(x, y, y-ydown, y+yup, x-xdown, x+xup,
pch = 1, col = 'brown', barw = 0.1, add
= FALSE)
```
XYlocate *Locate Earthquake with UTM projection*

## Description

Non-linear hypocenter location with UTM geographical projection. Used for locating earthquakes in local or regional settings.

#### Usage

```
XYlocate(Ldat, EQ, vel, maxITER = 10, distwt = 10,
lambdareg = 100, FIXZ
= FALSE, REG = TRUE, WTS = TRUE, STOPPING = TRUE,
RESMAX = c(.4,.5), tolx = 0.005, toly = 0.005,
tolz = 0.01, PLOT = FALSE)
```
#### $XY$ locate 67

#### Arguments

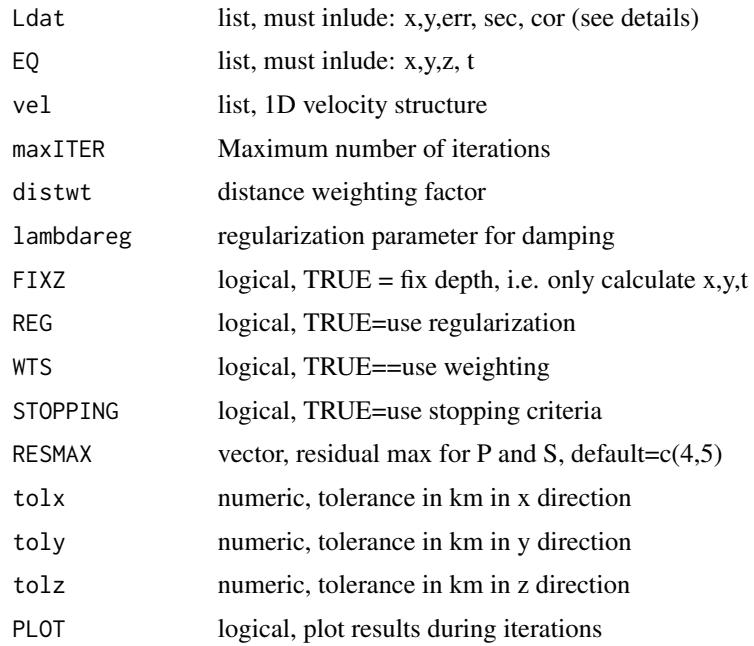

#### Details

Input pick list must have at x,y,z, sec, cor, err elements for each station. If no station correction is available it is set to zero. If no uncertainty (err) is available, it is set to 0.05 sec. Each station must have a finite x-y coordinate and arrival time in seconds. Events are located relative to the minute.

Routine uses the svd in a sequence of linear inversions to estimate the nonlinear location.

# Value

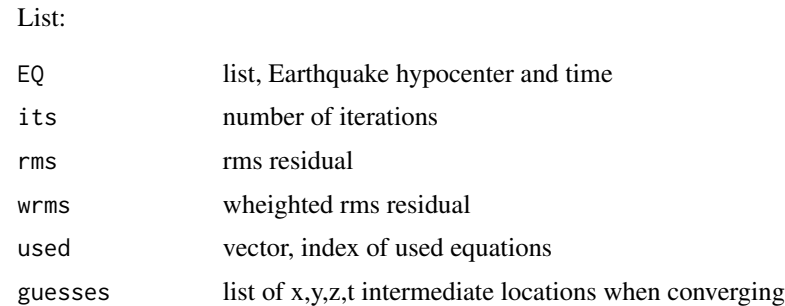

#### Note

This routine should be called by a wrapper (Vlocate) that applies the algorithm several times and changes parameters based on the quality.

If RESMAX is used and the robust approach yields fewer than 4 equations, the best (smallest) four residuals will be used to determiine the event location.

#### Author(s)

Jonathan M. Lees<jonathan.lees@unc.edu>

#### See Also

Vlocate

# Examples

```
library(RSEIS)
data(GH, package='RSEIS')
g1 = GH$pickfile
data(VELMOD1D, package='RSEIS')
vel= VELMOD1D
 w1 = which(!is.na(g1$STAS$lat))
        sec = g1$STAS$sec[w1]
        N = length(sec)
        Ldat = 1ist(name = g1$STAS$name[w1],
          sec = g1$STAS$sec[w1],
          phase = g1$STAS$phase[w1],
          lat=g1$STAS$lat[w1],
          lon = g1$STAS$lon[w1],
          z = g1$STAS$z[w1],
          err= g1$STAS$err[w1],
          yr = rep(g1$LOC$yr , times=N),
           jd = rep(g1$LOC$jd, times=N),
          mo = rep(g1$LOC$mo, times=N),
           dom = rep(g1$LOC$dom, times=N),
          hr =rep( g1$LOC$hr, times=N),
          mi = rep(g1$LOC$mi, times=N) )
 MLAT = median(Ldat$lat)
   MLON = median(Ldat$lon)
    proj = GEOmap::setPROJ(type=2, LAT0=MLAT, LON0=MLON)
#### get station X-Y values in km
   XY = GEOmap::GLOB.XY(Ldat$lat, Ldat$lon, proj)
### add to Ldat list
   Ldat$x = XY$x
   Ldat$y = XY$y
      wstart = which.min(Ldat$sec)
```
EQ = list(x=XY\$x[wstart], y=XY\$y[wstart], z=6, t=Ldat\$sec[wstart] )

#### XYSETUP 69

```
maxITER = 7###print(EQ)
   AQ = XYlocate(Ldat,EQ,vel,
     maxITER = maxITER,distwt = 1,
     lambdareg =10 ,
     FIXZ = FALSE,
      REG = TRUE,
     WTS = TRUE,STOPPING = TRUE,
      RESMAX = c(0.1, 0.1),
      tolx = 0.001,toly = 0.001 ,
      tolz = 0.5, PLOT=FALSE)######## update the new location
AXY = GEOmap::XY.GLOB(AQ$EQ$x, AQ$EQ$y, proj)
AQ$EQ$lat = AXY$lat
AQ$EQ$lon = AXY$lon
if(AQ$EQ$lon>180) { AQ$EQ$lon = AQ$EQ$lon-360 }
plot(c(Ldat$x, AQ$EQ$x) , c(Ldat$y,AQ$EQ$y), type='n' , xlab="km",
ylab="km" )
points(Ldat$x, Ldat$y, pch=6)
points(AQ$EQ$x, AQ$EQ$y, pch=8, col='red')
points(EQ$x, EQ$y, pch=4, col='blue')
legend("topright", pch=c(8,4, 6), col=c("red", "blue", "black"),
legend=c("Final location", "Initial guess", "Station"))
print(AQ)
##### try a different case with an extremely wrong start
EQ$x = 10EQ$y = 2
```
XYSETUP *Set up matrix for hypocenter inversion*

#### Description

Set up matrix for hypocenter inversion

#### 70 XYSETUP

#### Usage

XYSETUP(STAS, init, vel)

#### Arguments

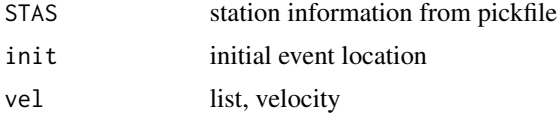

## Details

This sets up the matrix used for nonlinear inversion. The code does not include information on the weighting. Station corrections are included.

The STAS are an internal component of the pickfile.

#### Value

matrix

# Note

Need scheme for weighting according to errors in picks and distance weighting.

#### Author(s)

Jonathan M. Lees<jonathan.lees@unc.edu>

#### See Also

setPROJ, GLOB.XY,NLSlocate

# Examples

## start with the location of the closest station data(GH, package='RSEIS')

g1 = GH\$pickfile data(VELMOD1D, package='RSEIS')

vel= VELMOD1D

```
STAS = GH$pickfile$STAS
w1 = STAS$phase == 'P'initz = 6t0a = GH$pickfile$LOC$sec
```
XY = XYSETUP(STAS, c(STAS\$lat[w1],STAS\$lon[w1], initz, STAS\$sec[w1]-t0a ) , vel )

## Y2Pphase *Convert Y-phase to P-phase*

### Description

Removes extraneous other-phase from a pick file. If Ypix were made initially as a rough pick, this removes them.

#### Usage

Y2Pphase(twpx, phase)

## Arguments

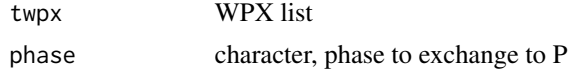

#### Details

Initially many events may be picked using GPIX button. These should be removed after the Pphases have been determined with PickWin.

#### Value

WPX returned without other-phases

#### Author(s)

Jonathan M. Lees<jonathan.lees@unc.edu>

#### See Also

PPIX, GPIX, YPIX, PickWin

## Examples

```
data(GH, package='RSEIS')
WW = RSEIS::uwpfile2ypx(GH$pickfile)
twpx = latlonz2wpx(WW, GH$pickfile$STAS )
twpx$phase[twpx$phase=='P'] = 'Y'
#### now twpx is like a Ypix from swig
### switch to P
newwpx = Y2Pphase(twpx, "Y" )
```
Y2Pphase
## Index

∗ datasets ASW.vel,[4](#page-3-0) coso\_sta\_LLZ , [14](#page-13-0) ∗ misc BLACKJACK, [5](#page-4-0) checkLOCATEinput , [7](#page-6-0) clusterWPX , [8](#page-7-0) CONTPF , [10](#page-9-0) contPFarrivals , [11](#page-10-0) cosopix , [12](#page-11-0) defaultVEL , [14](#page-13-0) DistWeight, [15](#page-14-0) doAmap , [16](#page-15-0) eqlipse , [17](#page-16-0) eqwrapup , [19](#page-18-0) EQXYresid , [21](#page-20-0) euler\_passive , [23](#page-22-0) getEulers , [24](#page-23-0) getGAP, [25](#page-24-0) GETpsTT, [26](#page-25-0) getregionals , [28](#page-27-0) getresidTT, [29](#page-28-0) Gfirstguess , [31](#page-30-0) gMAP , [32](#page-31-0) GPIX , [33](#page-32-0) HiJACK, [34](#page-33-0) imageINFLUENCE , [35](#page-34-0) INITpickfile , [36](#page-35-0) Klocate, [37](#page-36-0) lastPIX, [38](#page-37-0) latlonz2wpx , [39](#page-38-0) LDATlist, [40](#page-39-0) LeftjustTime, [40](#page-39-0) legitWPX , [41](#page-40-0) MeanStaDist, [42](#page-41-0) NLSlocate , [43](#page-42-0) OnePerSta , [44](#page-43-0) PCfiledatetime , [45](#page-44-0) PCsaveWPX, [46](#page-45-0)

PFoutput, [47](#page-46-0) Pick3 , [48](#page-47-0) plotEQ , [50](#page-49-0) plotJACKLLZ , [51](#page-50-0) PostREQquake, [52](#page-51-0) PostVquake, [53](#page-52-0) Qrangedatetime , [54](#page-53-0) ReSet , [54](#page-53-0) ripper , [55](#page-54-0) Rowz2Keep , [57](#page-56-0) RQ , [58](#page-57-0) SavePF, [59](#page-58-0) SELstaDB, [60](#page-59-0) UPdateEQLOC , [61](#page-60-0) Vlocate, [62](#page-61-0) XYerror.bars , [65](#page-64-0) XYlocate, <mark>[66](#page-65-0)</mark> XYSETUP , [69](#page-68-0) Y2Pphase , [71](#page-70-0) ∗ package Rquake-package , [3](#page-2-0) ASW.vel,[4](#page-3-0) BLACKJACK, [5](#page-4-0) checkLOCATEinput , [7](#page-6-0) clusterWPX, [8](#page-7-0) CONTPF, [10](#page-9-0) contPFarrivals , [11](#page-10-0) coso\_sta\_LLZ , [14](#page-13-0) cosopix , [12](#page-11-0) defaultVEL , [14](#page-13-0) DistWeight , [15](#page-14-0) DistWeightLL *(*DistWeight *)* , [15](#page-14-0) DistWeightXY *(*DistWeight *)* , [15](#page-14-0) doAmap , [16](#page-15-0) editPIX *(*lastPIX *)* , [38](#page-37-0) eqlipse , [17](#page-16-0)

## 74 INDEX

eqwrapup, [19](#page-18-0) EQXYresid, [21](#page-20-0) euler\_passive, [23](#page-22-0) fuj1.vel *(*ASW.vel*)*, [4](#page-3-0) getEulers, [24](#page-23-0) getGAP, [25](#page-24-0) GETpsTT, [26](#page-25-0) getregionals, [28](#page-27-0) getresidTT, [29](#page-28-0) Gfirstguess, [31](#page-30-0) gMAP, [32](#page-31-0) GPIX, [33](#page-32-0) HiJACK, [34](#page-33-0) imageINFLUENCE, [35](#page-34-0) INITpickfile, [36](#page-35-0) jap1.vel *(*ASW.vel*)*, [4](#page-3-0) Klocate, [37](#page-36-0) lastPIX, [38](#page-37-0) latlonz2wpx, [39](#page-38-0) LDATlist, [40](#page-39-0) LeftjustTime, [40](#page-39-0) legitWPX, [41](#page-40-0) LITHOS.vel *(*ASW.vel*)*, [4](#page-3-0) MeanStaDist, [42](#page-41-0) montserat.vel *(*ASW.vel*)*, [4](#page-3-0) NLSlocate, [43](#page-42-0) OnePerSta, [44](#page-43-0) PCfiledatetime, [45](#page-44-0) PCsaveWPX, [46](#page-45-0) PFoutput, [47](#page-46-0) Pick3, [48](#page-47-0) plotEQ, [50](#page-49-0) plotJACKLLZ, [51](#page-50-0) PostREQquake, [52](#page-51-0) PostVquake, [53](#page-52-0) Qrangedatetime, [54](#page-53-0) ReSet, [54](#page-53-0) ripper, [55](#page-54-0)

Rowz2Keep, [57](#page-56-0) RQ, [58](#page-57-0) Rquake *(*Rquake-package*)*, [3](#page-2-0) Rquake-package, [3](#page-2-0) RSEIS, *[3](#page-2-0)* SaveCSV *(*PCsaveWPX*)*, [46](#page-45-0) SavePF, [59](#page-58-0) SELstaDB, [60](#page-59-0) StHelens4.vel *(*ASW.vel*)*, [4](#page-3-0) UPdateEQLOC, [61](#page-60-0) Vlocate, [62](#page-61-0) wu\_coso.vel *(*ASW.vel*)*, [4](#page-3-0) XYerror.bars, [65](#page-64-0) XYlocate, [66](#page-65-0) XYSETUP, [69](#page-68-0) Y2Pphase, [71](#page-70-0)